#### IIBA Columbus ACOM 2024

### Raising Your Game Using Model Thinking

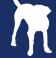

#### **Matt Badgley**

I'm a person that really enjoys helping others make great software, have fun, and discover new ways to innovate. By the way, I like to also hang with my BFFW, fish, do anything with my dogs, enjoy beer, and smoke meat.

I work as a Lean-Agile Coach, Trainer, Leadership Coach, constant learner, and frequent screw-up.

matt@bluhound.com @bluhoundhowling www.bluhound.com www.linkedin.com/in/mattbadgley

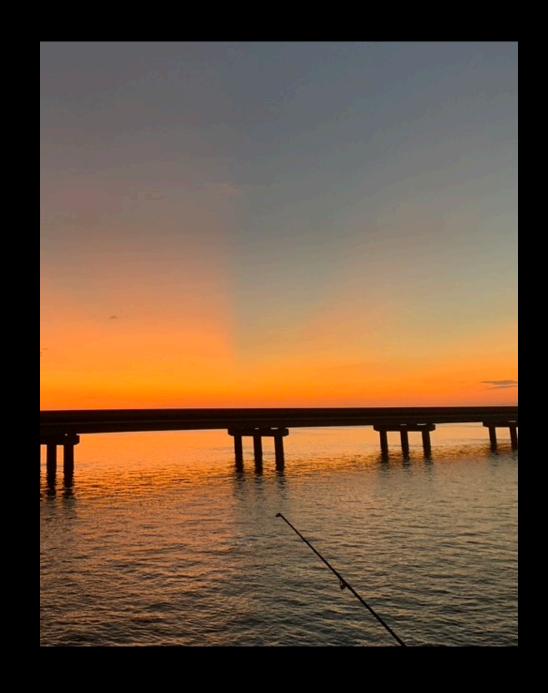

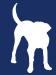

#### **Let's Try Something**

#### Instructions:

- 1. If you have a LinkedIn account, ask the person sitting next to you for their LinkedIn account name.
- 2. How many degrees of separation are they?
- 3. Repeat this for as many people around you.
- 4. Count how many people are 1st, 2nd, and 3rd

If you want to check mine, my LinkedIn account is: https://www.linkedin.com/in/mattbadgley/

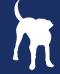

#### Six Degrees of Separation

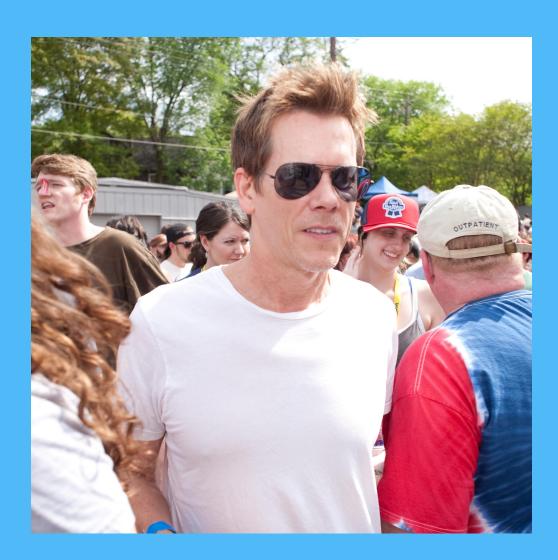

Network Model based on Stanley Milgram's 1960's experiment which demonstrated that most people are connected by six-degrees of separation or less.

#### Formula Example:

- 100 clique friends (C), all of whom are friends with one another, and 20 random friends (R) who have no friends in common with the node.
  - Degree One: C+R = 120
  - Degree Two: CR+RC+RR = 4400
  - Degree Three: CRC+CRR+RCR+RRC+RRR = 328,000
  - Degree Four: 17,360,000<sup>13</sup>
  - Degree Five: > 1 billion
  - Degree Six: > 20 billion

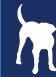

#### **What is Model Thinking?**

Models are formal structures represented in mathematics and diagrams that help us to understand the world.

"Models help us simplify or make sense of a complex world"

"All models are wrong"

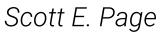

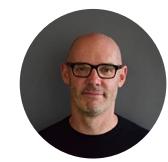

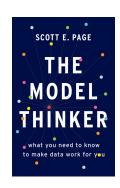

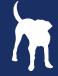

#### **Types of Models**

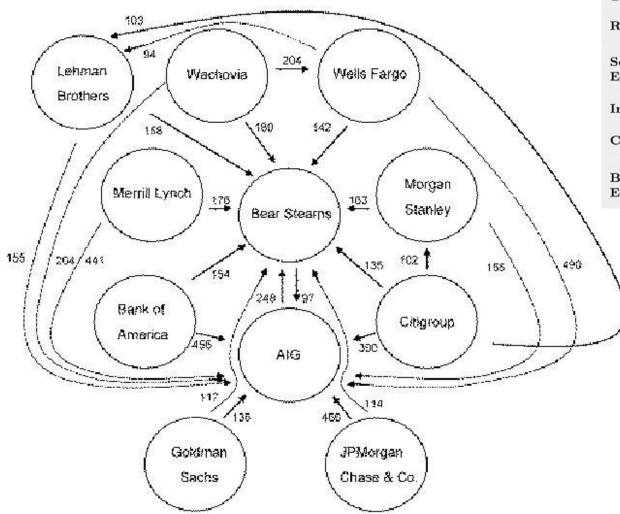

Maxwell's Equations  $\nabla \cdot \mathbf{E} = 0$ J.C. Maxwell, 1865  $\nabla \cdot \mathbf{H} = 0$  $\nabla \times \mathbf{E} = -\frac{1}{c} \frac{\partial \mathbf{H}}{\partial t}$   $\nabla \times \mathbf{H} = \frac{1}{c} \frac{\partial E}{\partial t}$ dS > 0L. Boltzmann, 1874 Second Law of Thermodynamics Relativity  $E = mc^2$ Einstein, 1905  $i\hbar \frac{\partial}{\partial t}\Psi = H\Psi$ Schrodinger's E. Schrodinger, 1927 Equation  $H = -\sum p(x)\log p(x)$ Information Theory C. Shannon, 1949  $x_{t+1} = kx_t(1 - x_t)$ Chaos Theory Robert May, 1975  $\frac{1}{2}\sigma^2 S^2 \frac{\partial^2 V}{\partial S^2} + rS \frac{\partial V}{\partial S} + \frac{\partial V}{\partial t} - rV = 0 \quad \text{F. Black, M. Scholes, 1990}$ Black-Scholes Equation

Sources: Bloomberg, L.P.; Primark Ostastream; and IMF staff estimates.

Note: This diagram presents the conditional co-risk estimates between pairs of selected financial institutions. only co-risk estimates above or equal to 90 percent are depicted.

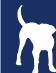

#### What do Models do for us?

**Reason** To identify conditions and deduce logical implications

**Explain** To provide testable explanations to empirical phenomena

**Design** To choose features of institutions, policies, and rules

**Communicate** To relate knowledge and understandings

Act To guide policy choices and strategic actions

**Predict** To make numerical and categorical predictions of future and unknown phenomena

**Explore** To investigate possibilities and hypotheticals

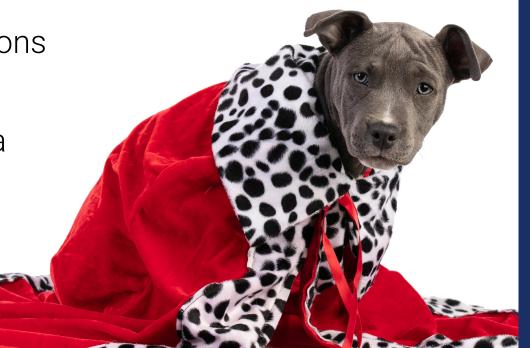

#### **Exercise**

- 9 Volunteers to stand on one of the blank pieces of paper
- Pick a color, between "Red" and "Green" paper hold the one you picked above your head

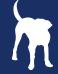

#### Example - Schelling's Segregation Model

Individuals, each of whom has a type A or B, are randomly arranged on a checkerboard with room for open spaces. Each person has a tolerance threshold, and relocates to a random new location if the percentage of people of their same type drops below their threshold.

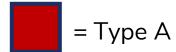

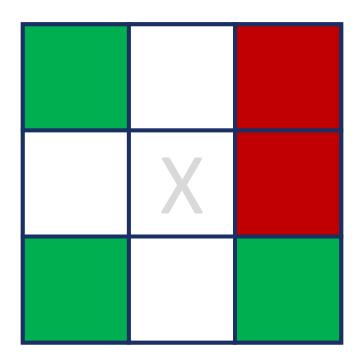

Threshold = 33%

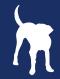

#### **Example – Schelling's Segregation Model**

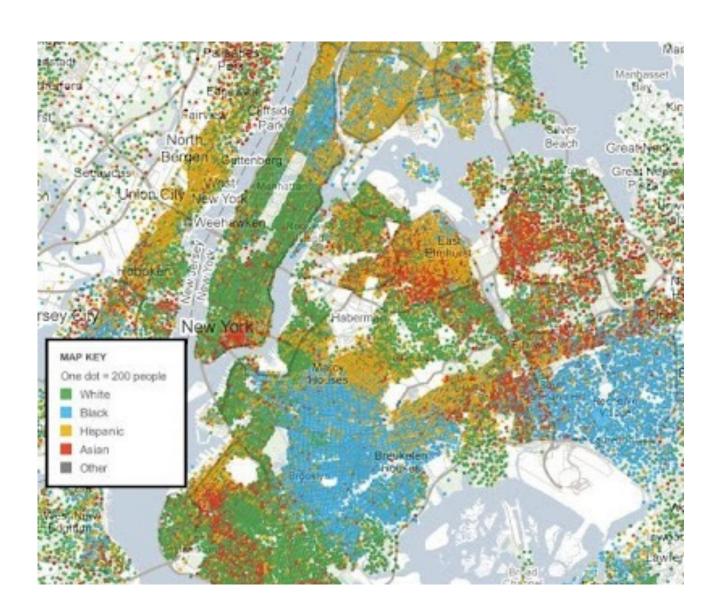

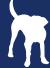

#### **Enabling Change**

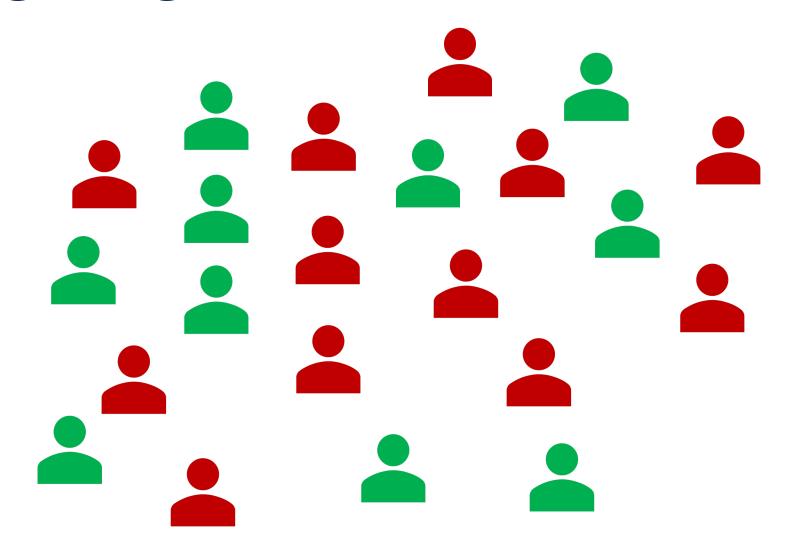

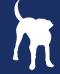

#### Steps to Construct a Model

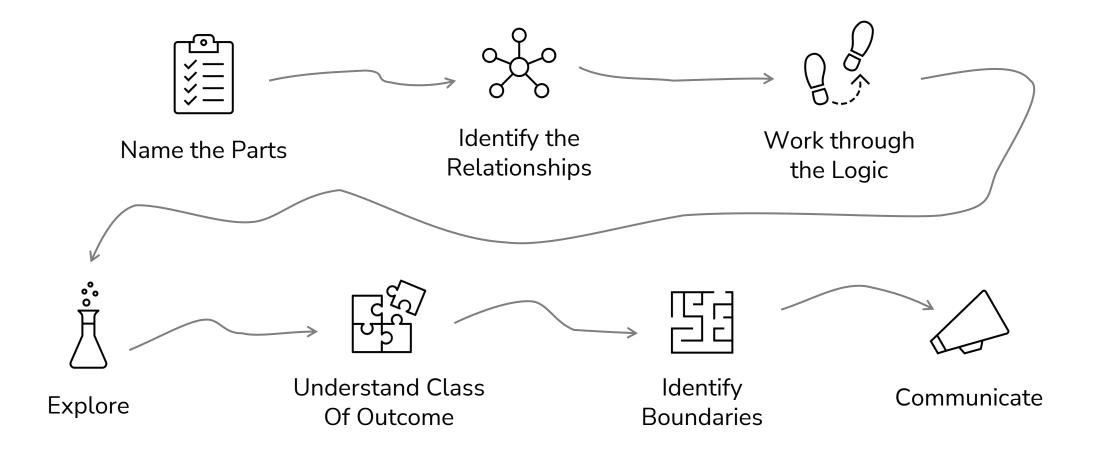

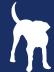

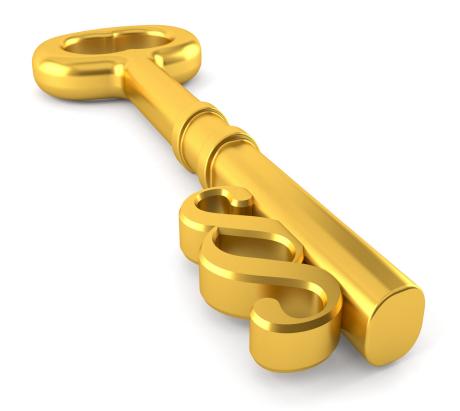

#### **Use Multiple Models**

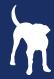

## your team gets buried with unplanned work? Does it seem like

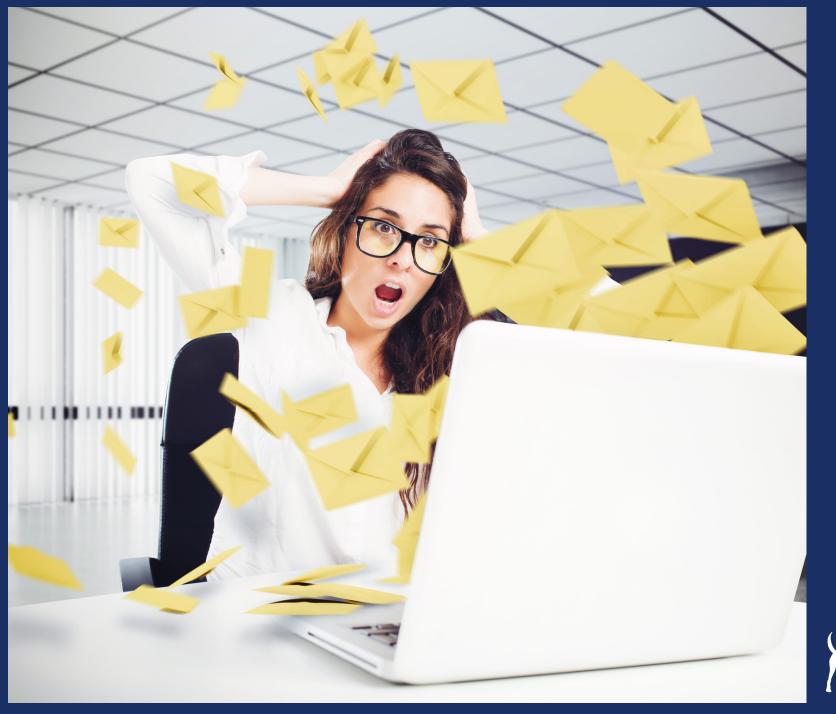

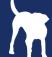

#### What's the impact of unplanned work?

#### Risk Threshold is > 6 unplanned

| Sprint | # of Planned | # of Unplanned | % of Planned<br>Done | Goals Met |
|--------|--------------|----------------|----------------------|-----------|
| 1      | 25           | 12 48%         | 60%                  | No        |
| 2      | 27           | 8 29%          | 75%                  | No        |
| 3      | 24           | 4 17%          | 85%                  | Yes       |
| 4      | 26           | 9 35%          | 80%                  | No        |
| 5      | 28           | 6 <b>21%</b>   | 82%                  | Yes       |
| 6      | 25           | 3 <b>12%</b>   | 88%                  | Yes       |
| 7      | 23           | 7 30%          | 78%                  | No        |

Risk Threshold is > 21% unplanned/planned

Probability of Goals met is 75% when Planned Done 8X%

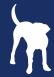

#### **Understand the Unplanned**

- Step 1 Define Categories of Unplanned Work
- Step 2 Track the Unplanned Work
- Step 3 Understand the driver of the chaos

|          | 45%       | 14%           | 14%<br>Uncovered | 27%           |
|----------|-----------|---------------|------------------|---------------|
|          | Incidents | Late Feedback | Requirements     | Help Requests |
| Sprint 1 | 6         | 1             | 2                | 3             |
| Sprint 2 | 3         | 3             | 0                | 2             |
| Sprint 3 | 2         | 0             | 0                | 1             |
| Sprint 4 | 4         | 2             | 2                | 1             |
| Sprint 5 | 2         | 0             | 2                | 2             |
| Sprint 6 | 2         | 0             | 0                | 1             |
| Sprint 7 | 3         | 1             | 1                | 2             |

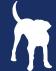

# organization struggle with prioritization?

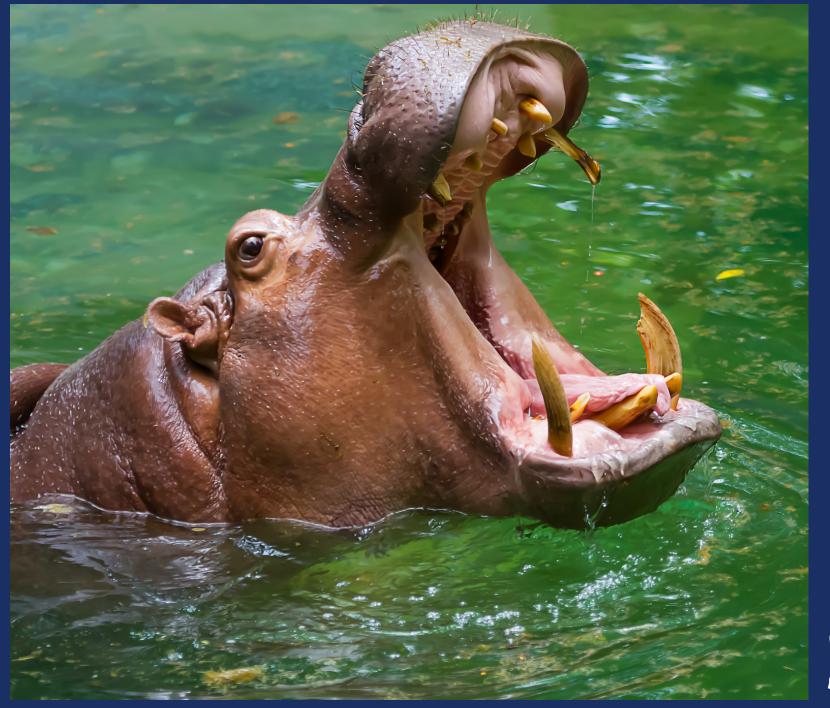

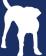

#### Let's Start with the HIPPO

Preference Models

### Condorcet Jury Theorem Transitive vs. Non-Transitive

| Attribute                             | Feature 1     | Feature 2               | Feature 3       | HIPPO |
|---------------------------------------|---------------|-------------------------|-----------------|-------|
| Addresses Compliance                  | 1 .2          | 8 <b>1.6</b>            | 3 <b>.6</b>     | 20%   |
| Improves Call Center<br>Response Time | 13 <b>3.9</b> | <sup>5</sup> <b>1.5</b> | 8 <b>2.4</b>    | 30%   |
| Addresses Quality of Service          | 5 <b>.75</b>  | 8 1.2                   | 13 <b>1.9</b> 5 | 5 15% |
| Enables Revenue                       | 8 2.4         | ъ.<br><b>е</b>          | 5 <b>1.5</b>    | 30%   |
| Creates New Ways of<br>Working        | 8 .4          | 5 <b>.15</b>            | 3 <b>.15</b>    | 5%    |

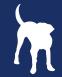

#### What are other models that exist?

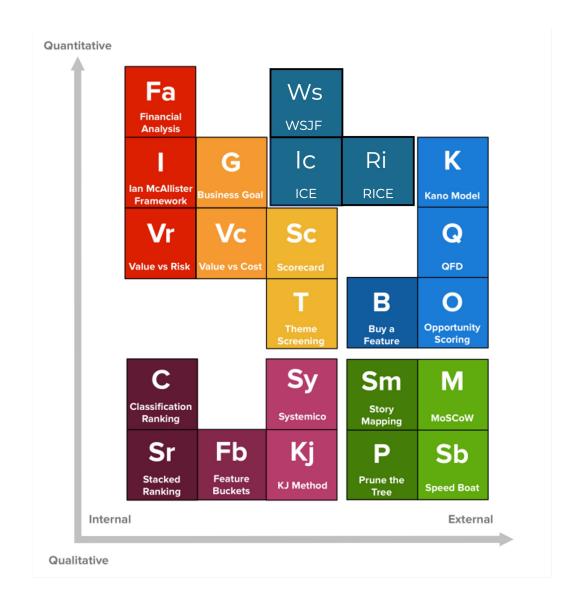

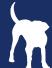

## ea: every ce you

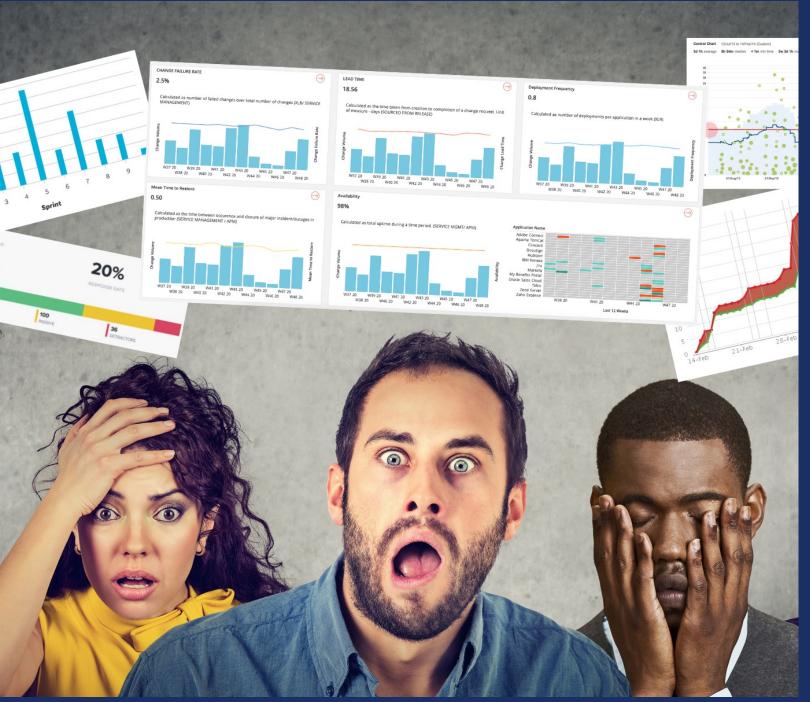

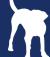

#### **Velocity**

At the end of each iteration, the team adds up effort estimates associated with user stories that were completed during that iteration. This total is called velocity.

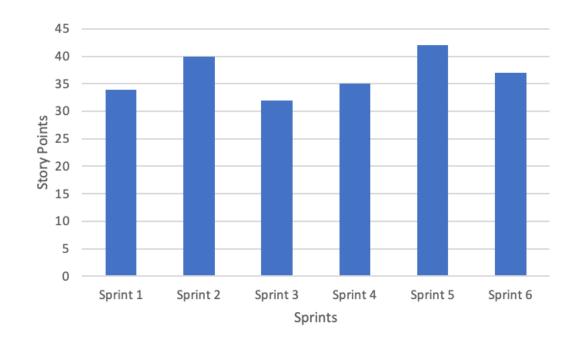

speed = distance/time

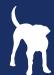

#### Really, then what is velocity?

Velocity is a vector measurement of the rate of motion of an object and the direction in which it is moving.

average velocity =  $\Delta$  speed /  $\Delta$  time

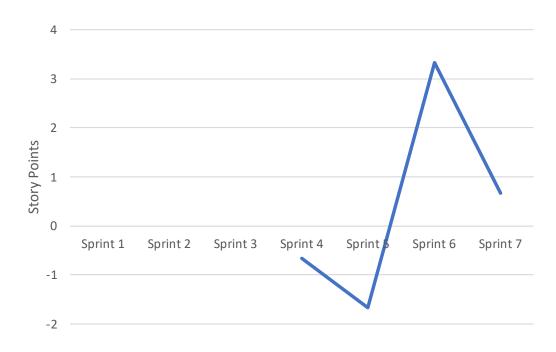

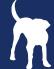

#### **Even Better Velocity for Planning**

Using the Central Limit Theorem ... Step 1 – Calculate the Mean 37 Step 2 – Calculate the Standard Deviation ( $\sigma$ ) Step 3 – Plot normal distribution (optional) 33 40 68% 30 43 95% 36 38  $-2\sigma$ 

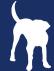

# Is Predictability simply a long word?

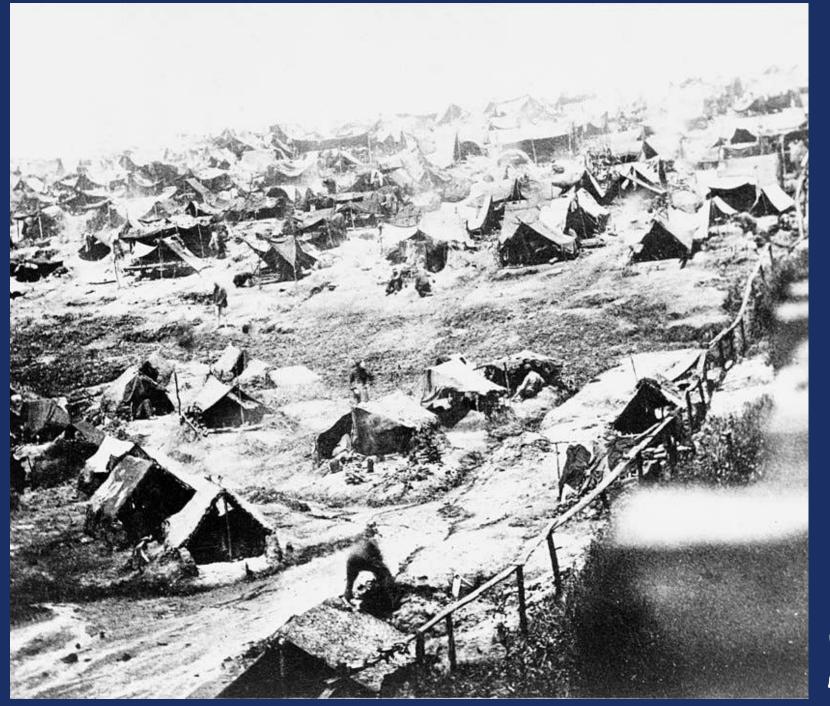

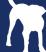

#### **Practice Metrics Safely**

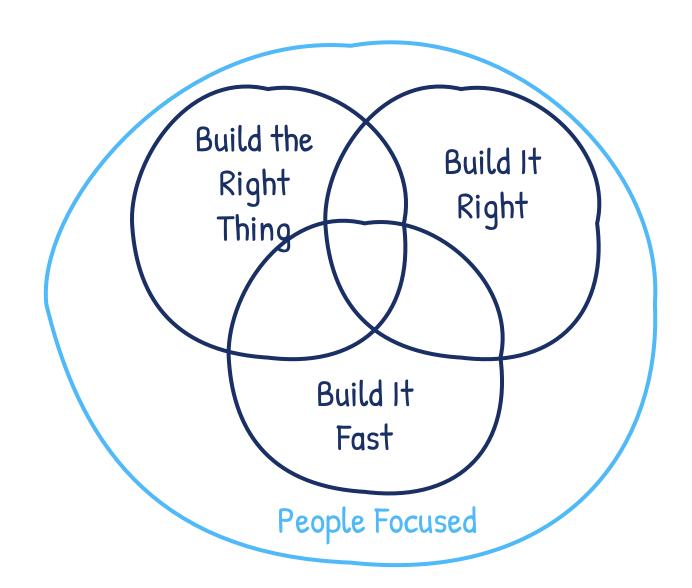

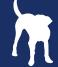

mattbadgley/

#### Thank You

If you would like this presentation, shoot me an email at matt@bluhound.com

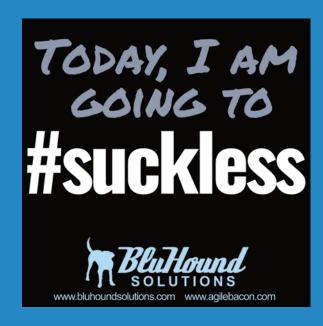

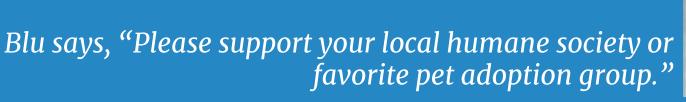

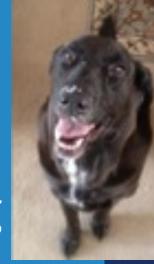